<<SCO OpenServer >>

<<SCO OpenServer >>

- 13 ISBN 9787302032199
- 10 ISBN 730203219X

出版时间:1999-01

PDF

#### http://www.tushu007.com

, tushu007.com

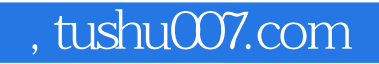

<<SCO OpenServer >>>

 $SCOO$ penServerRelease $5.0x$ 

 $SCOO$ penServerRelease $5.0x$  $SCOO$ penserverRelease $50x$ 

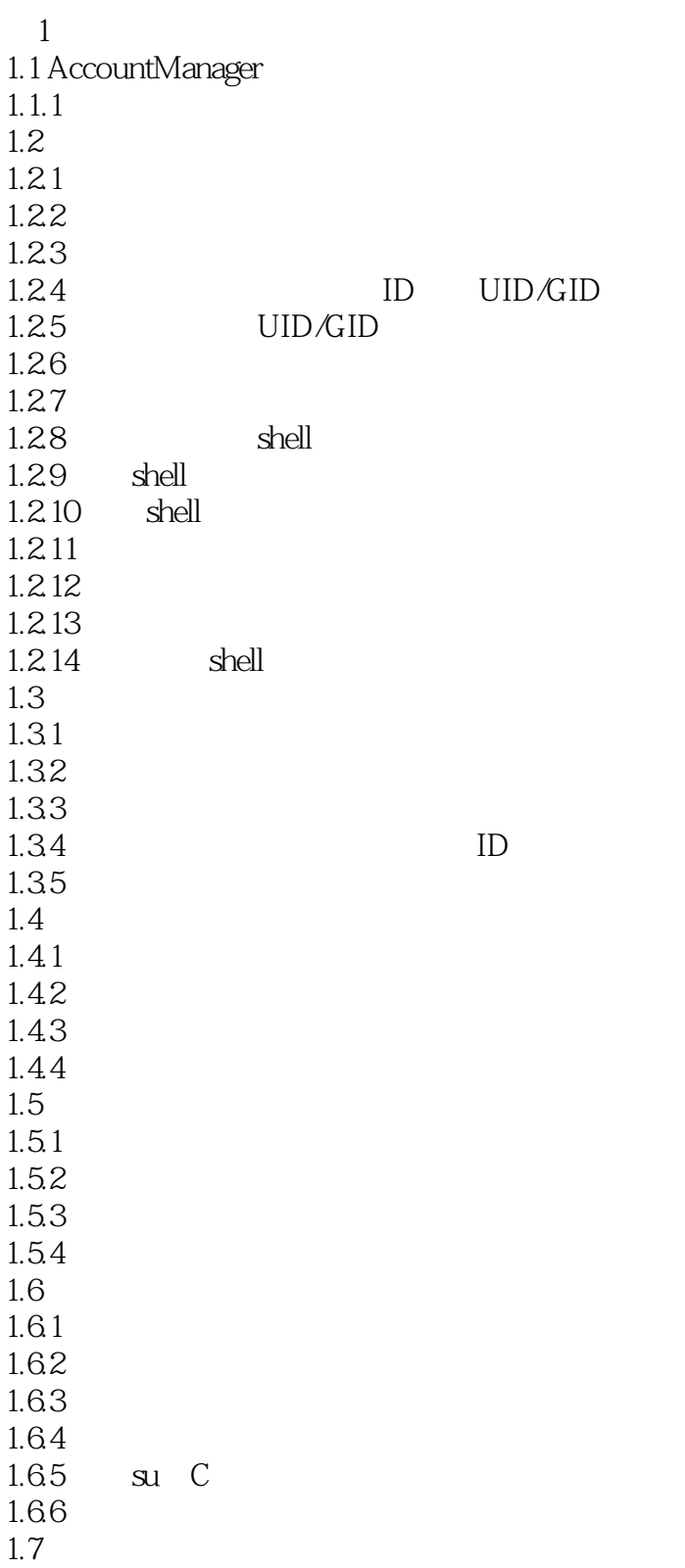

<<SCO OpenServer >>

 $1.7.1$  $1.8$  $1.81$ 1.8.2 /etc/passwd 1.83 1.9 1.9.1 SCOUNIX 1.9.2 SCOXENIX SCOUNIX  $1.10$  $1.101$  $1.102$  $1.103$  $2<sub>2</sub>$ 2.1 FilesystemManager 22 221 2.22 2.3 增加和删除安装配置  $24$ 241 HTFS EAFS AFS S51K 242 DTFS 243 244 HTFS EAFs AFS S51K 245 DTFS 246 HighSierra ISO9660 247 ROckridge 248 DOS  $2.5$  $25.1$  DOS 26  $27$  $27.1$ 2.7.2 HTFS EAFS AFS S51K 27.3 DTFS 27.4 UNIX 28 28.1 28.2 283 284 29 2.9.1 2.9.2 29.3  $\frac{29.4}{3}$  i  $3<sub>1</sub>$ 3.1 BackupManager

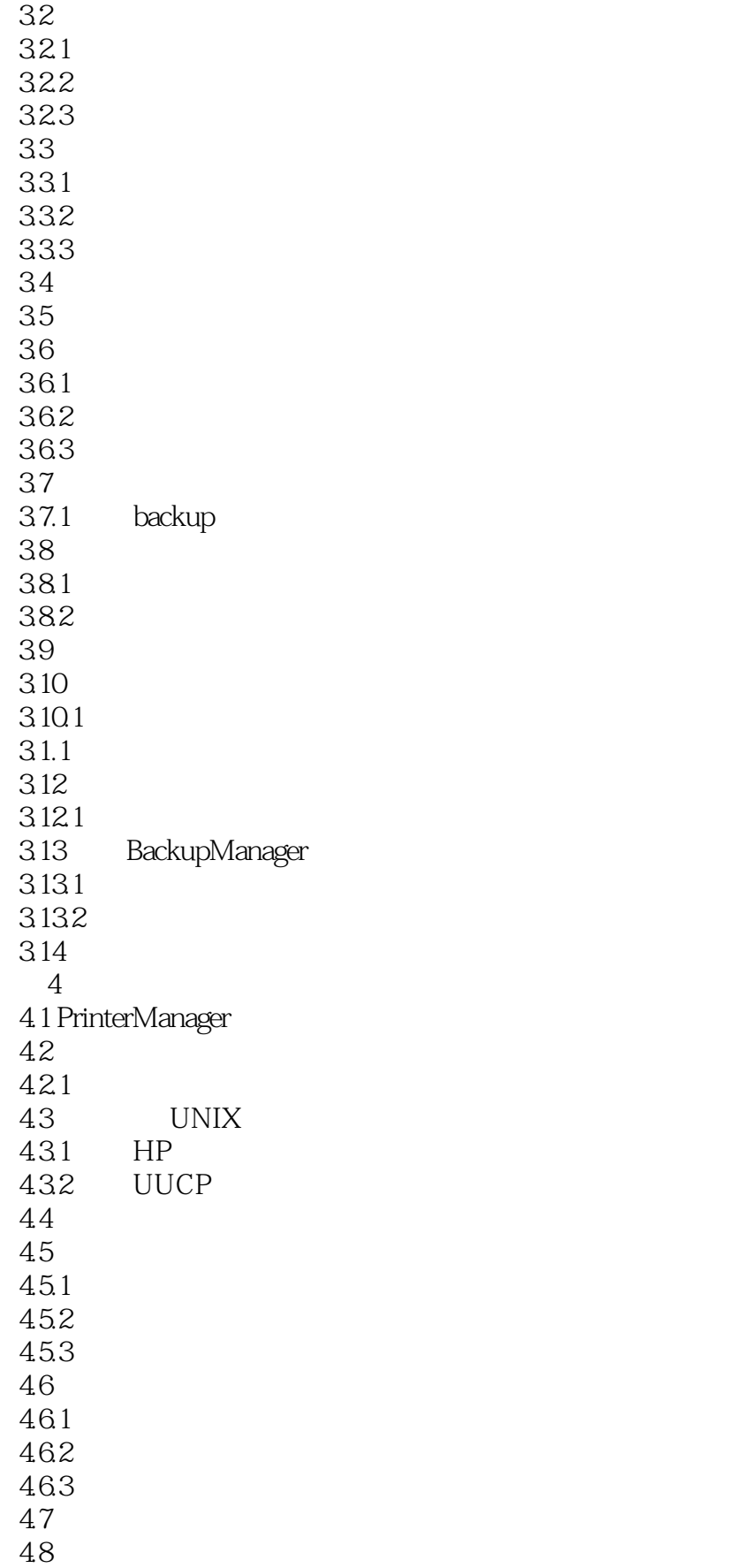

<<SCO OpenServer >>

4.8.1 49 49.1 49.2 49.3 4.10 4.10.1 PrintJobManager 4.10.2 4.103 4.104  $4.105$ 4.106 4.107 4.10.8 4.11 4.11.1 4.11.2 4.11.3 4.11.4 4.11.5 4.11.6 4.11.7 4.11.8 4.11.9 4.11.10 4.11.11 4.11.12 4.11.13 4.11.14 4.12  $4.12.1$  lpsched 4.12.2 4.123 4.124 4.125 4.126 4.127 4.128 UUCP  $5<sub>5</sub>$  $5.1$  $5.1.1$  $5.1.2$  $51.3$  $52$  $5.21$ 5.2.2 5.23

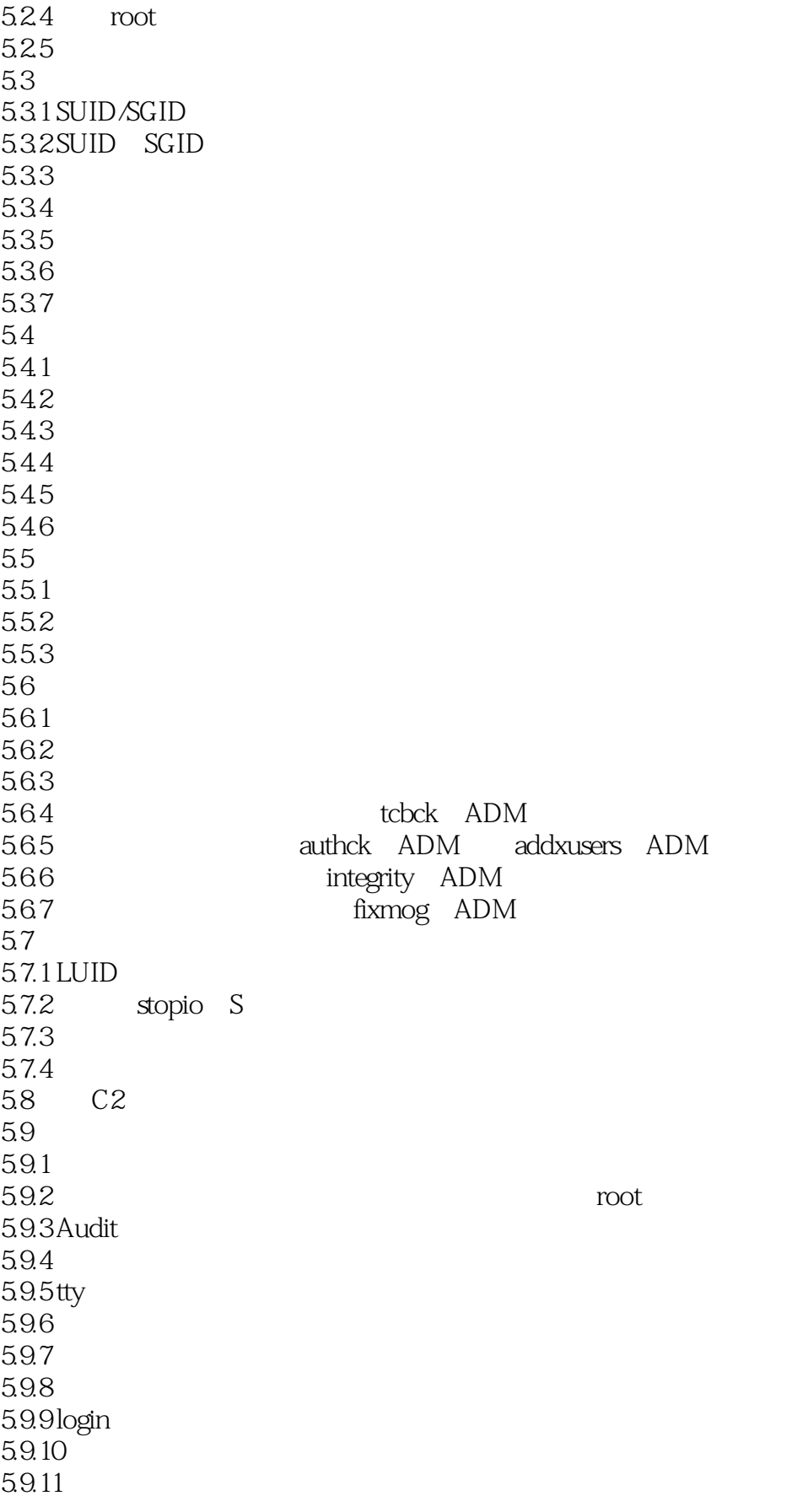

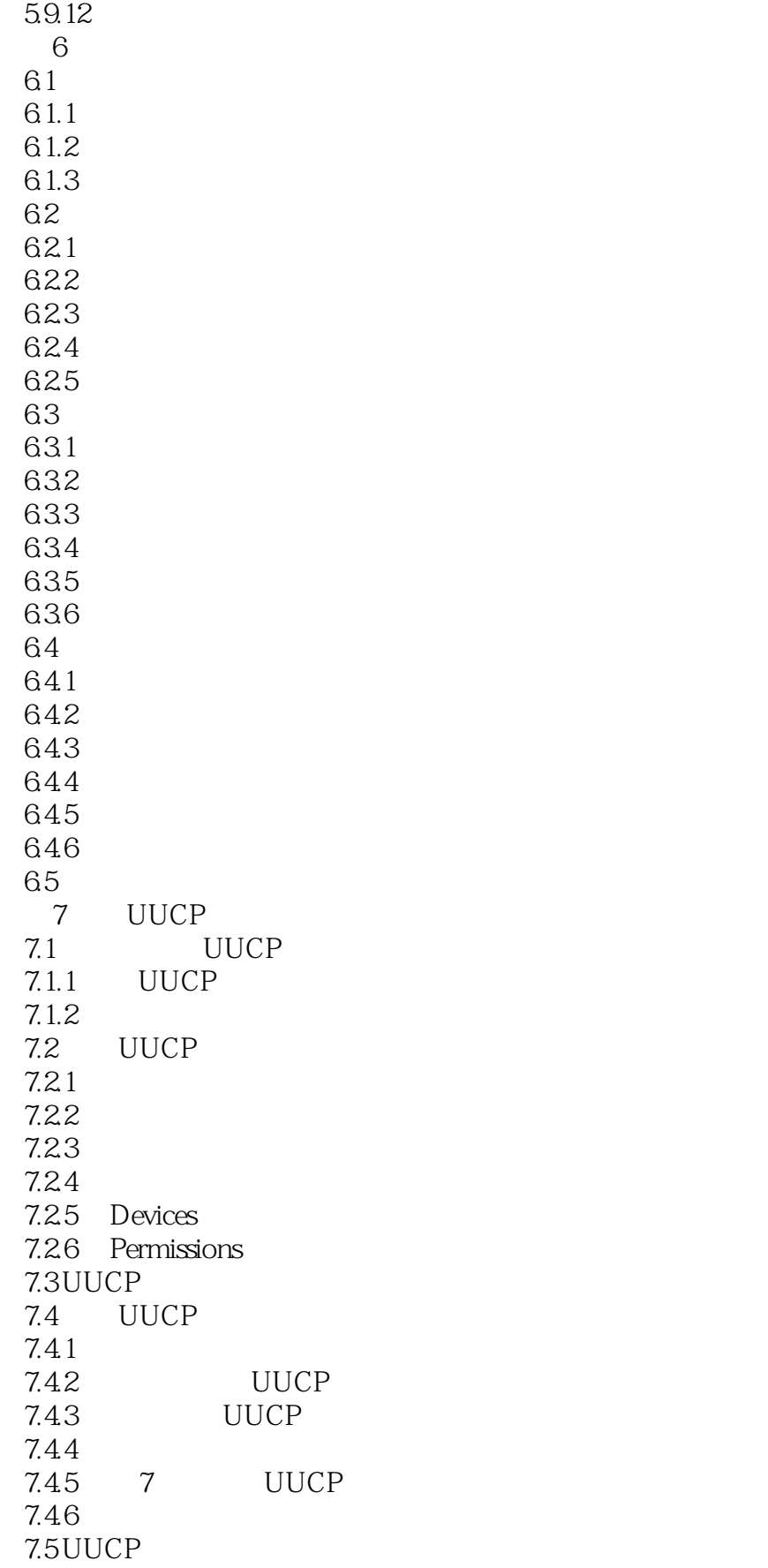

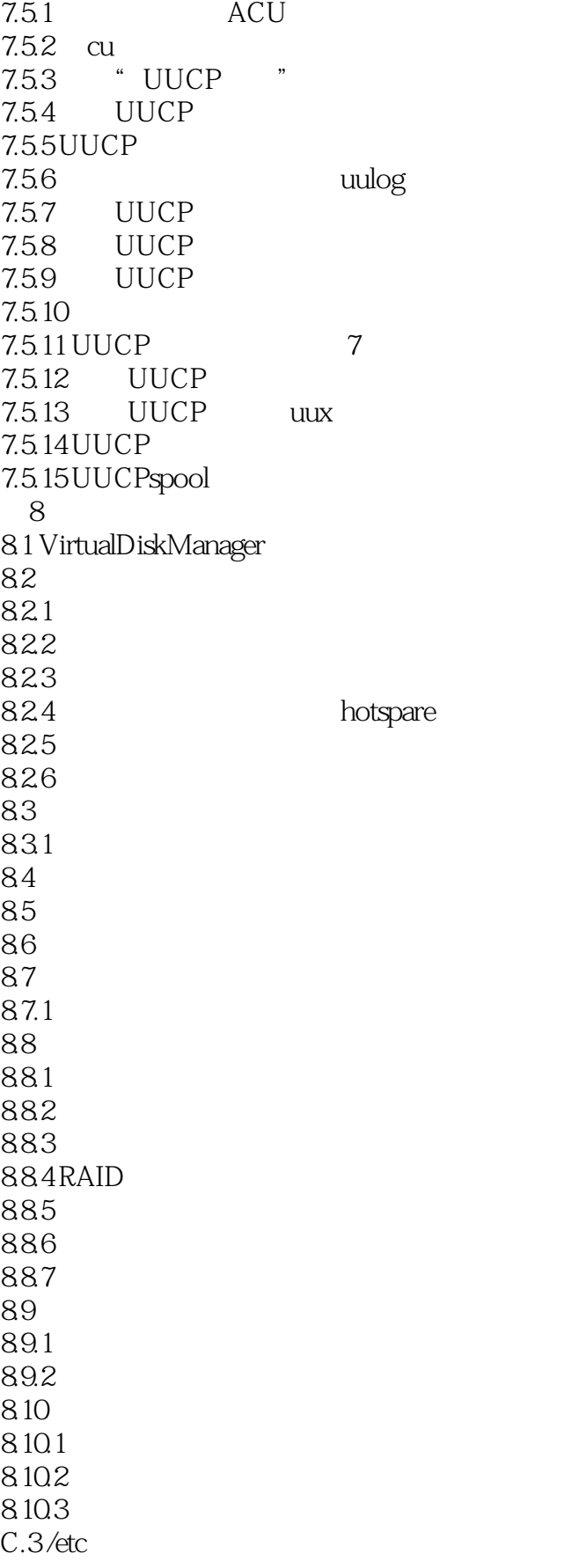

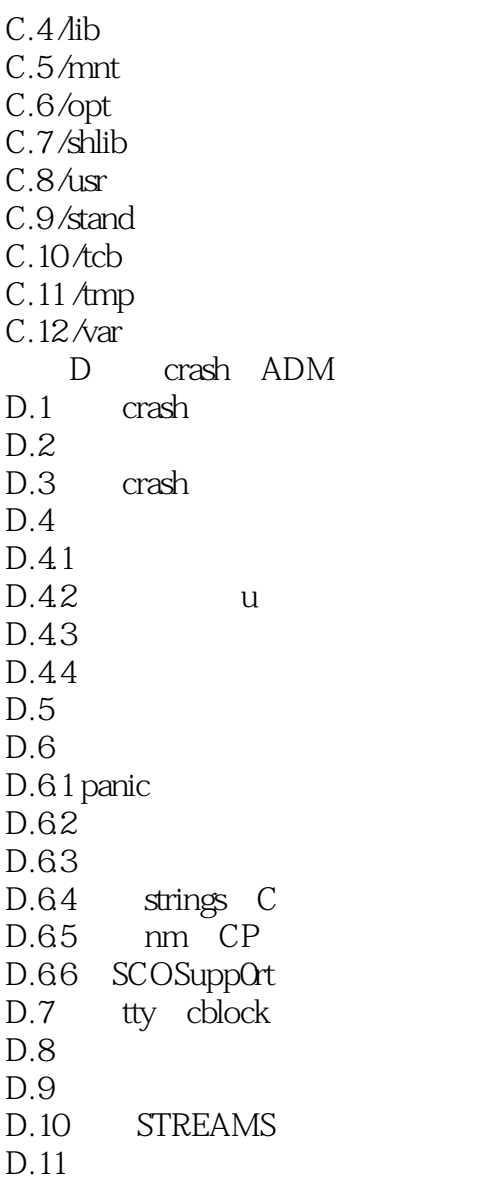

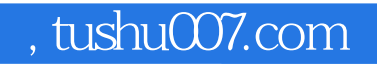

### <<SCO OpenServer >>>

本站所提供下载的PDF图书仅提供预览和简介,请支持正版图书。

更多资源请访问:http://www.tushu007.com